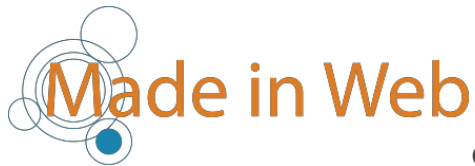

# Formation Excel

## Programme de la formation

## ■ Objectifs

Maîtriser l'environnement Excel, être autonome pour la réalisation de tableaux professionnels. Analyser des données.

## ▪ Public et Prérequis

Pas de prérequis nécessaire.

Utiliser **l'outil** informatique, connaitre et utiliser les logiciels de la suite bureautique MS OFFICE s'avère un plus mais est non obligatoire.

## ▪ Moyens pédagogiques

La pédagogie se veut pratique et participative. Le formateur est spécialiste logiciels Microsoft Office et notamment Excel. Chaque stagiaire abordera des exercices et des cas concrets (feuilles de calculs, bases données etc.).

Seront mis à la disposition du stagiaire :

- un accès à une plateforme dédiée (Moodle).
- des fichiers téléchargeables (documentation, support de cours, exercices).

## ▪ Modalités et délais

L'accès à nos formations peut être initié par l'employeur, à l'initiative du salarié, par un demandeur d'emploi, un particulier, par Pôle Emploi ou tout organisme de reclassement.

Pour vos demandes de formation, vous pouvez nous contacter via notre formulaire ou par téléphone au 05.62.72.21.16

Notre organisme de formation s'engage à vous répondre dans un délai de 48 heures. Nous envisagerons la date de début de formation la plus appropriée en fonction de vos besoins, préférences et contraintes. Nous vous préciserons également les objectifs, les compétences acquises et les sources de financement possibles.

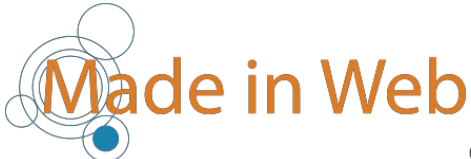

Sauf cas particulier et en fonction des disponibilités du stagiaire, du formateur ou selon notre planning inter-entreprises, le délai pour la mise en place de la formation est habituellement de trois semaines en moyenne.

## ▪ Suivi et évaluation

En fin de cours, un fichier Excel contenant plusieurs feuilles d'exercices à effectuer et reprenant l'intégralité du programme abordé sera présenté.

Durée de l'épreuve : 1 heure.

A l'issue de la formation chaque stagiaire recevra une Attestation de fin de stage dans laquelle apparaîtra la note obtenue après le test d'évaluation.

▪ Lieu

Formation en distanciel ou en entreprise.

- Durée et tarifs
- 4 jours (28 heures)

1400 €

▪ Dates

Les dates de formation sont planifiées en fonction des besoins et disponibilités réciproques.

▪ Horaires

Déroulement sur 4 jours, 14h : 9h-12h et 13h-17h

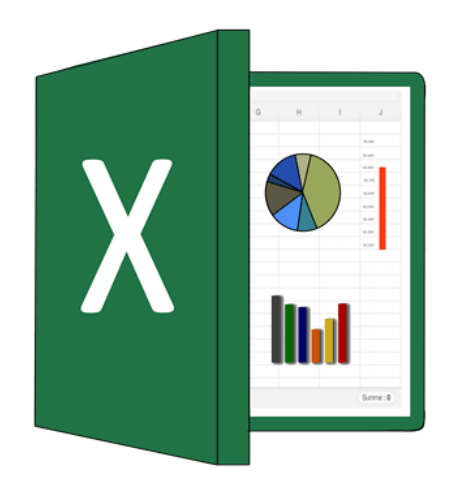

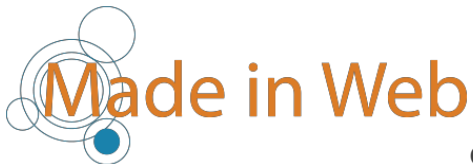

## Contenu de la formation

## Formation Référencement de site Internet SEO

**Environnement :** PC (Windows 11/10/8 ou Linux+Virtual Box), Macintosh (Mac OS X).

#### **Plan de cours proposé :**

#### **1 Environnement**

- Barres d'outils
- Afficher /masquer une barre d'outils
- Déplacer une barre d'outils
- La barre d'état

#### **2 Gestion des fichiers**

- Ouvrir
- Enregistrer
- Modèles

#### **3 Feuille de calcul**

- Déplacement
- Saisie
- Saisie automatique
- Sélections
- Effacement
- Insertion
- Suppression
- Copies de cellules
- Séries
- Déplacements de cellules
- Fractionnement d'une fenêtre
- Figer les volets

#### **4 Mise en forme**

- Attributs de caractères
- Alignement
- Format des nombres
- Encadrement

**Made in Web**

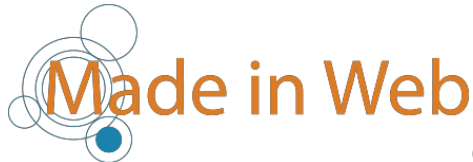

#### **4 Mise en forme** (suite)

- Motifs
- Largeur des colonnes
- Hauteur des lignes
- Formats automatiques
- Mise en forme conditionnelle

#### **5 Calculs**

- Les formules
- Les opérateurs arithmétiques
- Les adresses
- Les constantes
- Les fonctions
- Saisie d'une formule
- Références relatives
- Références absolues
- Références mixtes

#### **6 Fonctions**

- L'outil somme automatique
- Somme()
- $\bullet$  Ent()
- Moyenne()
- Aujourd'hui()
- CNUM()
- CTXT()
- Fonctions TEXTE
- Expressions conditionnelles
- Fonctions INDEX et EQUIV

#### **7 Classeurs**

- La barre d'onglets
- Groupes de travail
- Liaisons entre feuilles
- Effectuer une copie simple
- Créer une liaison dynamique
- Supprimer une liaison

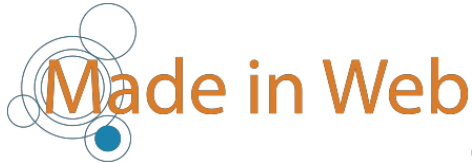

#### **8 Graphiques**

- Les outils
- Création
- Les éléments
- Sélection d'un élément
- Mise en forme
- Encadrements / motifs
- Polices
- $•3D$
- Orientation du texte
- Les axes
- Les étiquettes "texte"

#### **9 Tri et filtre**

- Utilisation
- Les filtres
- Les filtres élaborés

#### **10 Impression**

- Mise en page
- Sauts de page
- Insérer un saut de page manuel
- Supprimer un saut de page
- Mode Aperçu des sauts de page
- Aperçu avant impression
- Imprimer

#### **11 Objets graphiques**

- La barre d'outils Dessin
- Les différents objets
- Trait / ellipse / rectangle
- Forme automatique
- Zone de texte
- Sélection / déplacement d'objets
- Mise en forme des objets
- Superposition
- Grouper les objets
- Lier les objets aux cellules
- Imprimer les objets

**Made in Web**

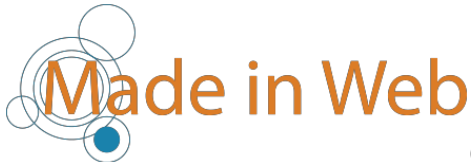

#### **12 Validation des données**

- Afficher un message d'entrée
- Restriction de saisie
- Définir des restrictions
- Remplir une cellule restreinte

#### **13 Plan**

- Les symboles du plan
- Création
- Modifier la structure
- Supprimer un plan
- Affichage
- Réduire / développer l'affichage

#### **14 Les listes**

- Création
- Ajout de fiches
- Déplacement dans la grille

#### **15 Tableaux croisés dynamiques**

- Création
- Les éléments
- La barre d'outils
- Utilisation des champs Page
- Détailler les valeurs
- Graphiques croisés dynamiques
- Table des données
- Tables à simple entrée
- Tables à double entrée
- Effacer les valeurs
- Sous-totaux
- Champs calculés

#### **16 Le solveur**

- Généralités
- Charger l'application

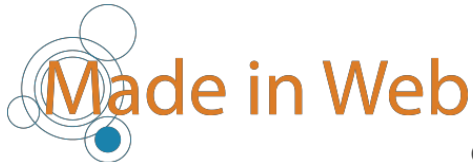

#### 16 Le solveur (suite)

- Recherche d'une valeur
- Contraintes simples
- Contraintes complexes
- Durée de la recherche

#### **17 Fonctions de recherche**

- La fonction RECHERCHEV
- Créer la table de recherche
- Utiliser la fonction RECHERCHEV
- La fonction RECHERCHEH

#### **18 Consolidation**

- Générer la consolidation
- Modifier le tableau de consolidation
- Ajouter / supprimer une zone source

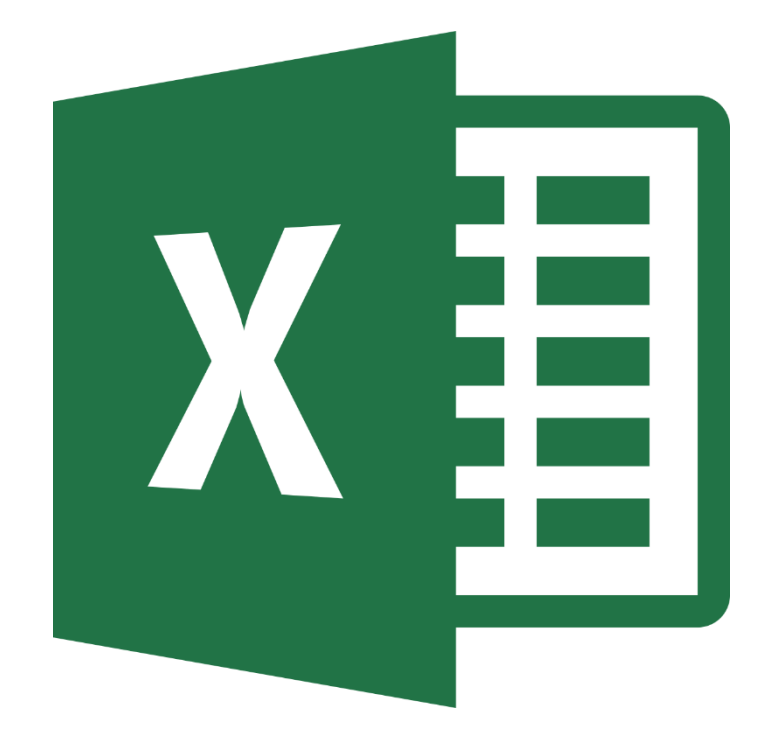

Made in Web n'est pas assujetti à la TVA pour ses actions de formation professionnelle suivant agrément conformément à l'article 202 de l'annexe 2 du C.G.I.